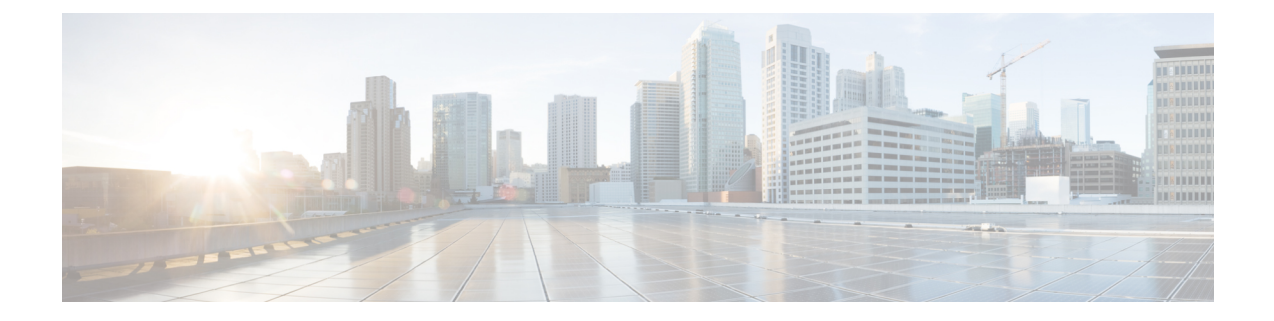

# **show dns-client**

This chapter includes the **show dns-client** command output tables.

- show [dns-client,](#page-0-0) on page 1
- show dns-client statistics dns-query NF P-CSCF apn name [<apn-name>](#page-2-0) , on page 3
- show dns-client statistics [dns-query](#page-2-1) NF P-CSCF apn all , on page 3
- show dns-client log fqdn-limit-logs client [<client-name>,](#page-3-0) on page 4

### <span id="page-0-0"></span>**show dns-client**

**Table 1: show dns-client statistics client <client\_name> Command Output Descriptions**

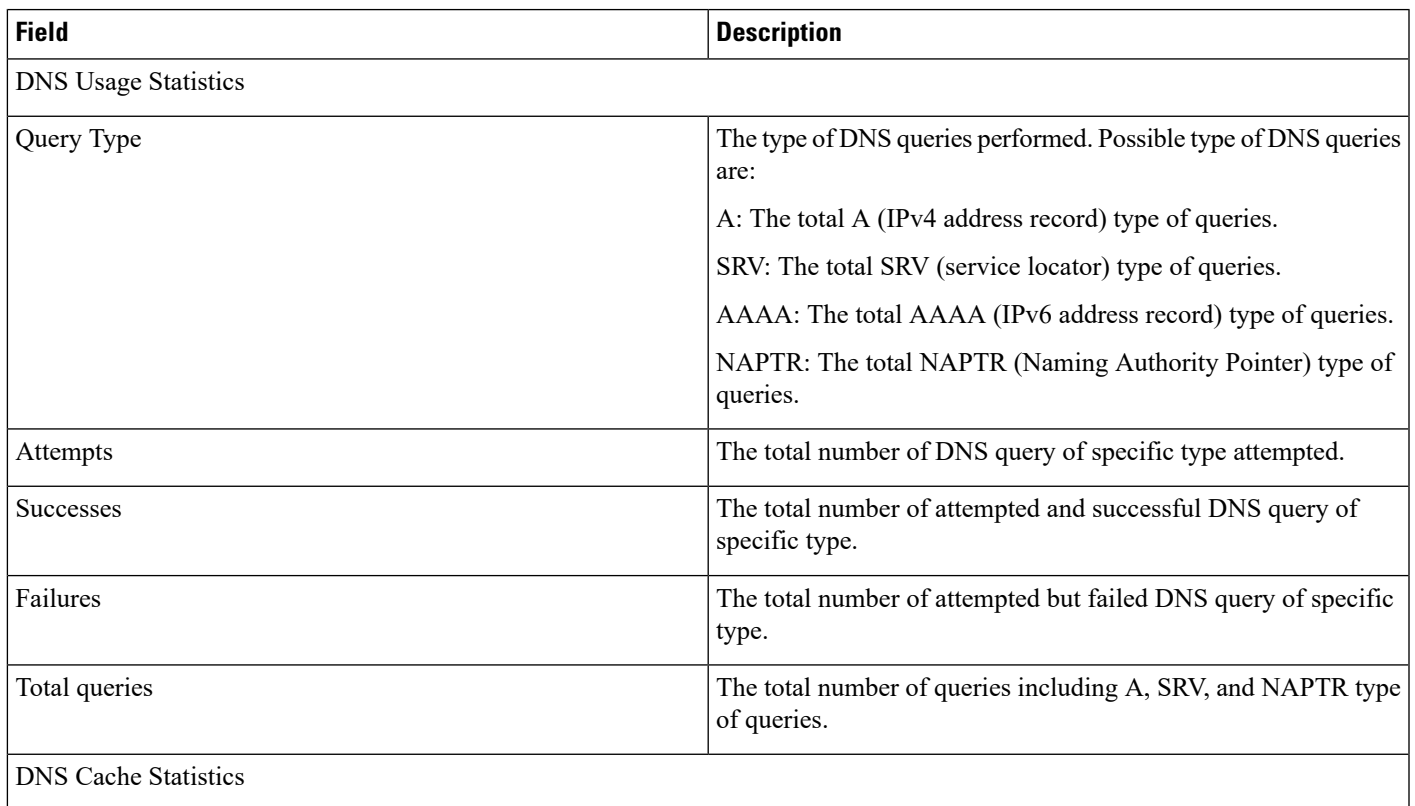

 $\mathbf I$ 

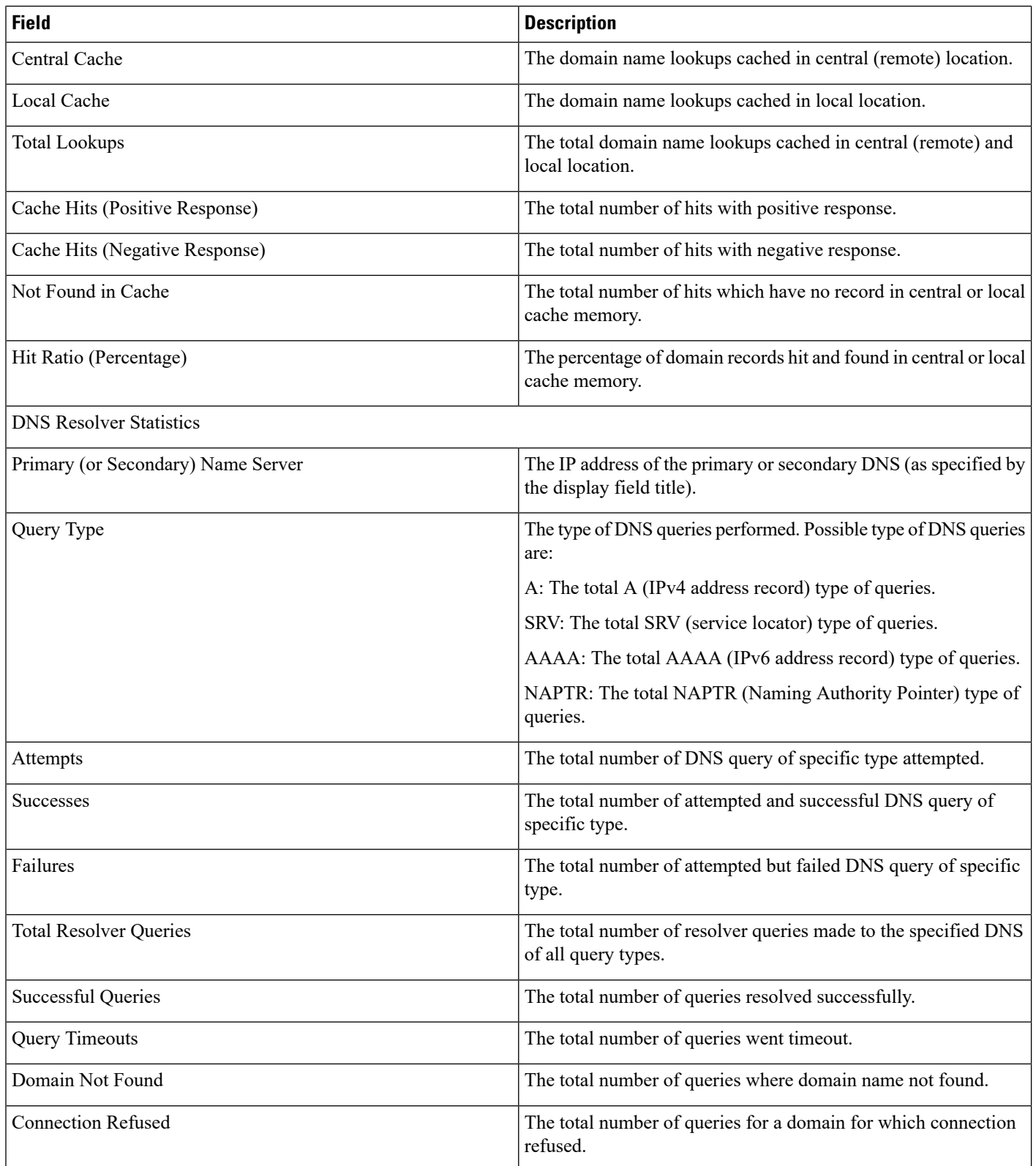

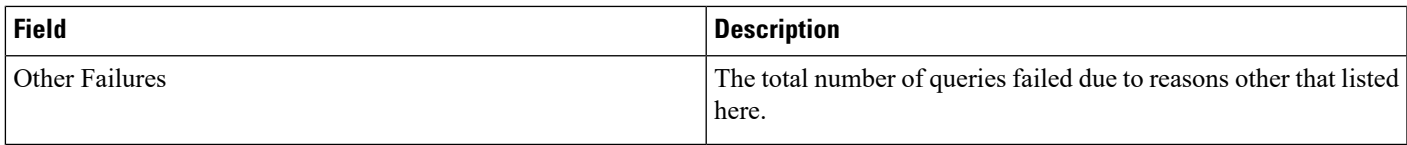

## <span id="page-2-0"></span>**show dns-client statistics dns-query NF P-CSCF apn name <apn-name>**

**Table 2: show dns-client statistics dns-query NF P-CSCF apn name <apn-name> Command Output Descriptions**

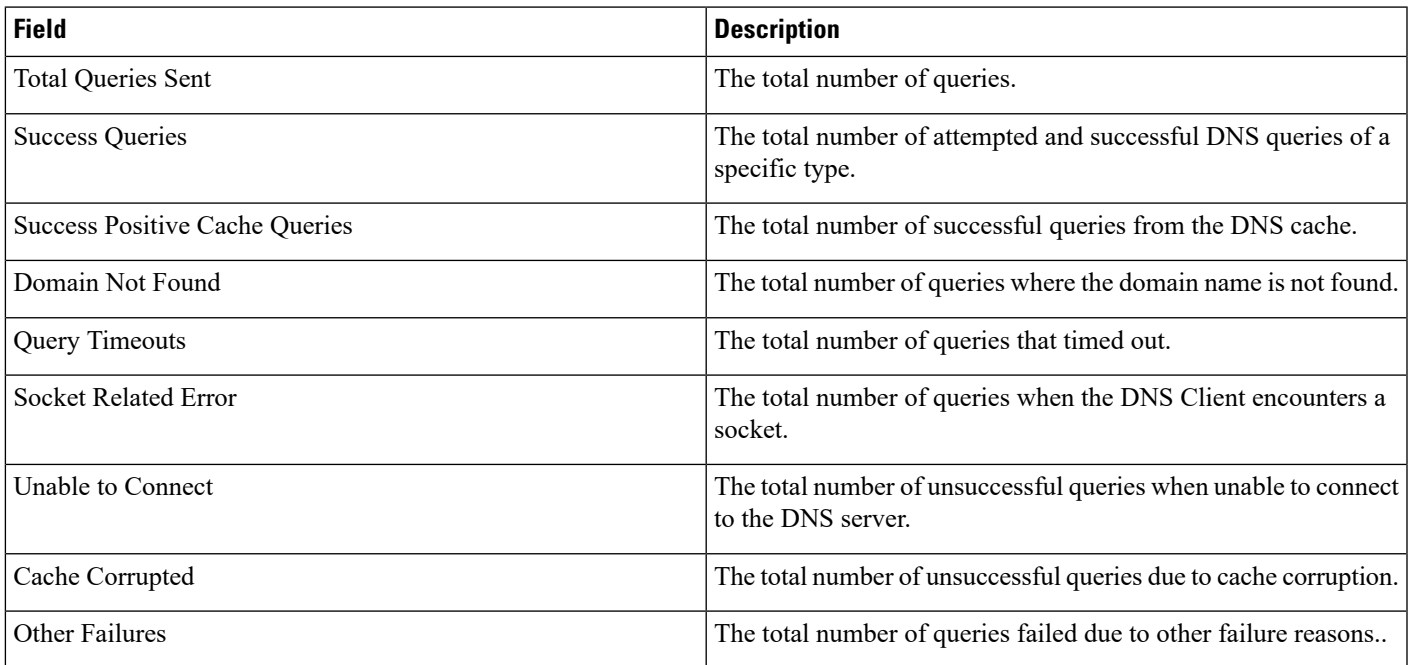

Use the following command to clear the DNS statistics for P-CSCF network function, which is configured under emergency APN:

**clear dns-query NF P-CSCF apn name apn-name**

## <span id="page-2-1"></span>**show dns-client statistics dns-query NF P-CSCF apn all**

**Table 3: show dns-client statistics dns-query NF P-CSCF apn all Command Output Descriptions**

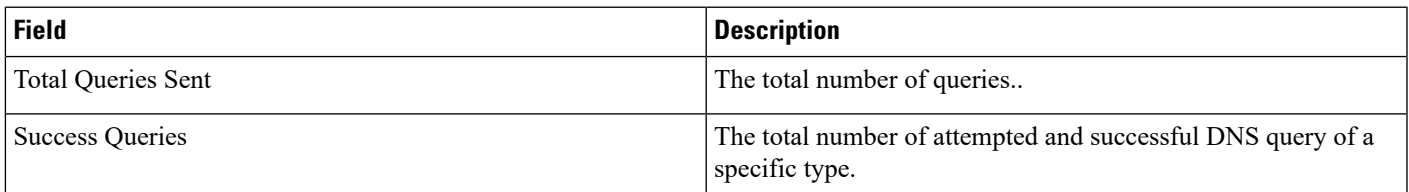

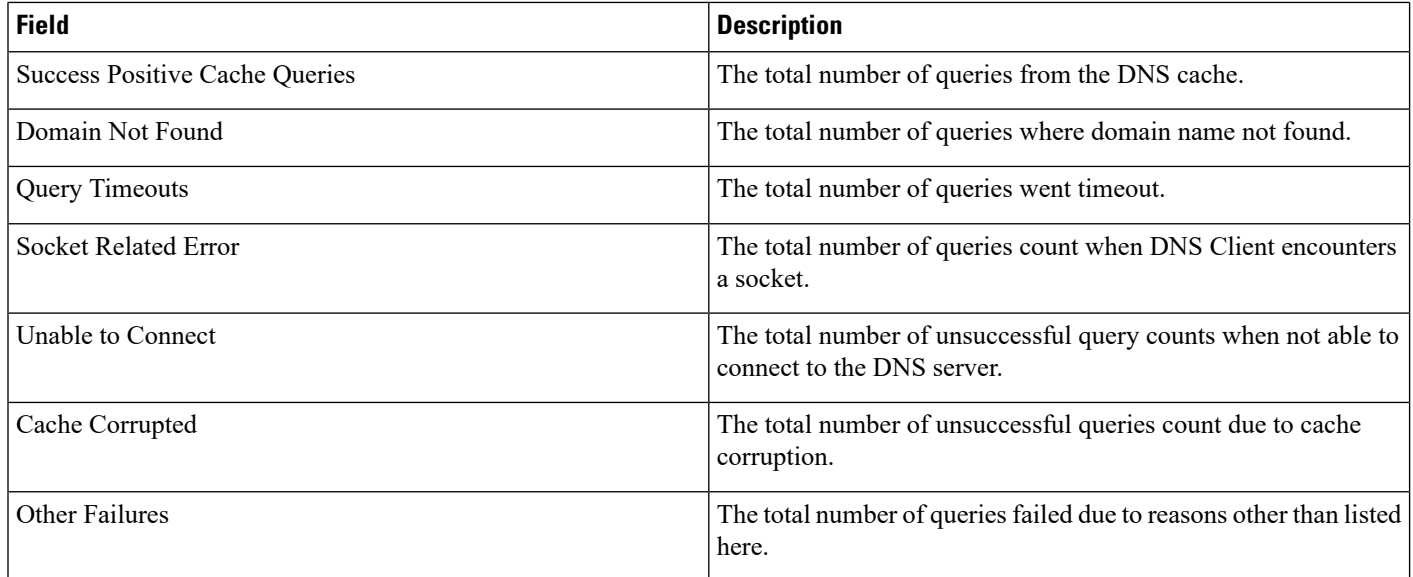

Use the following clear command to clear the DNS statistics for P-CSCF Network function, which is configured under emergency APN:

**clear dns-query NF P-CSCF apn all**

#### <span id="page-3-0"></span>**show dns-client log fqdn-limit-logs client <client-name>**

Use the following show command to check the details of the DNS client rate-limit logging. The Rate-limit here is related to the number of FQDNs configured via the following CLI:

cache honor-low-ttl <value> fqdns-per-sec <value>

This command shows the timestamp when the FQDN limit is reached.

#### **show dns-client log fqdn-limit-logs client <client-name>**

For example:

```
[ISP1]laas-setup# show dns-client logs fqdn-limit-logs client PGW_DNS
TimeStamp FQDN Limit Details
Wed 2021-09-08 01:57:01 FQDN limit reached for DNS Server low ttl value
Wed 2021-09-08 02:01:17 FQDN limit cleared for DNS Server low ttl value
Wed 2021-09-08 02:01:17 FQDN limit reached for DNS Server low ttl value
Wed 2021-09-08 02:04:12 FQDN limit cleared for DNS Server low ttl value
Wed 2021-09-08 02:04:12 FQDN limit reached for DNS Server low ttl value
Wed 2021-09-08 02:06:44 FQDN limit cleared for DNS Server low ttl value
Wed 2021-09-08 02:14:15 FODN limit reached for DNS Server low ttl value
[ISP1]laas-setup#
```
Use the following clear command to clear the details of the DNS client rate-limit logging.

**clear dns-client <client\_name> log fqdn-limit logs**